# Dalton / LSDalton

## <span id="page-0-0"></span>[blocked URL](https://gitlab.com/uploads/-/system/project/avatar/4007654/pRZ6xe8j_400x400.jpg)

- **[blocked URL](#page-0-0)**
- $\bullet$ [Opis](#page-0-1)
- <span id="page-0-5"></span>[Verzije](#page-0-2)
	- $O$  [Dalton](#page-0-3)
	- <sup>O</sup> [LSDalton](#page-0-4)
- <span id="page-0-6"></span>[Službena dokumentacija](#page-0-0)
- [Primjeri](#page-0-5)
	- <sup>O</sup> [Napomene](#page-0-6)
		- [Paralelno izvođenje](#page-0-7)

## <span id="page-0-1"></span>Opis

Programski paket Dalton sastoji se od dvije aplikacije; Dalton i LSDalton.

Dalton je znanstvena aplikacija koja se koristi za izvođenje kvantnokemijskih računa, odnosno za računanje molekulskih svojstava i struktura, prije svega malih molekula. Aplikacija LSDalton je posebno usmjerena na proračune velikih molekulskih sustava.

Dalton je otvorenog koda, a podržava MPI paralelizaciju što znači da radi s raspodijeljenom memorijom te se, prilikom izvođenja na Supeku, može širiti van jednog računalnog čvora.

## <span id="page-0-2"></span>Verzije

#### <span id="page-0-3"></span>**Dalton**

<span id="page-0-7"></span>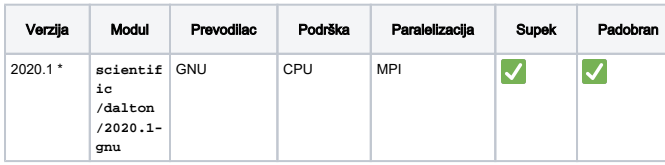

\* Verzija je, po uzoru na onu s računalnog klastera Isabella, prevedena s drugačijim parametrima u header datotekama.

```
 DALTON/include/rspprp.h
MAXLBL = 30000
DALTON/include/infvar.h
MAXWOP = 1500000
DALTON/include/maxorb.h
MXSHEL = 8000
MXCORB = 7000
DALTON/include/aovec.h
MXAOVC = 72
DALTON/include/pcmdef.h
MXSP = 2000
```
#### <span id="page-0-4"></span>**LSDalton**

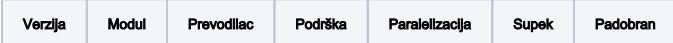

#### Službena dokumentacija

- [Dalton 2020.1 priručnik](https://daltonprogram.org/manuals/dalton2020manual.pdf)
- [LSDalton 2020.0 priručnik](https://daltonprogram.org/manuals/lsdalton2020manual.pdf)

### Primjeri

#### Napomene

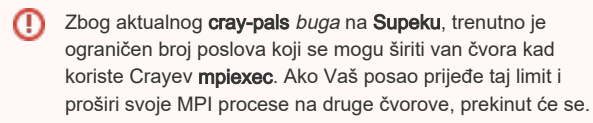

Kako bi izbjegli taj bug, sigurnije je sve MPI procese smjestiti na isti čvor.

Najjednostavniji način je korištenjem opcije **#PBS -l place=pack**.

Aplikacija Dalton može maksimalno koristiti 16000 MB radne ⋒ memorije, zadano kao argument opcije **-mb**.

Kako bi izbjegli prekide poslova, u zaglavlju zatražite nešto više memorije nego što će aplikacija koristiti, zbog mogućnosti povremenih prekoračenja.

U primjeru je zatraženo ukupno 16 chunk × 1300 MB/chunk = 20800 MB.

#### Paralelno izvođenje

U primjeru niže, aplikacija će pokrenuti 16 MPI procesa, na 16 CPU jezgara.

#### Bash skripta

```
 #PBS -q cpu
#PBS -l select=16:mem=1300mb
#PBS -l place=pack
cd ${PBS_O_WORKDIR}
module load "scientific/dalton/2020.1-gnu"
export DALTON_TMPDIR=${TMPDIR}
export DALTON_LAUNCHER="mpiexec"
export JOB="input"
dalton -mb 16000 -nobackup ${JOB} ${JOB} ${JOB}
```
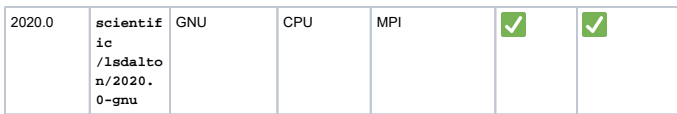